# Final Quality

## Control Instructions

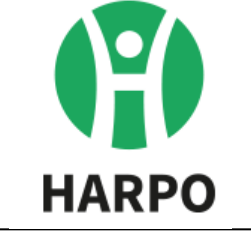

Document No.: P\_V\_4

## for Mountbatten

### Tutor

**Last change**: 19.06.2023

Responsible person: Quality Assurance Manager

**Scope**: Final quality control for Mountbatten Brailler Tutor

**Aim**: To describe and carry out qualilty control process of the Mountbatten Tutor

**Product:** Mountbatten Tutor

#### **Conditions:**

The direction of observation in relation to the lighting conditions:

The device must be set up on a flat surface so that the viewing angle is 45° so that the

controller's gaze is directed straight ahead at the device.

To ensure complete inspection of the device under all possible lighting conditions, rotate the device so that all defects are visible.

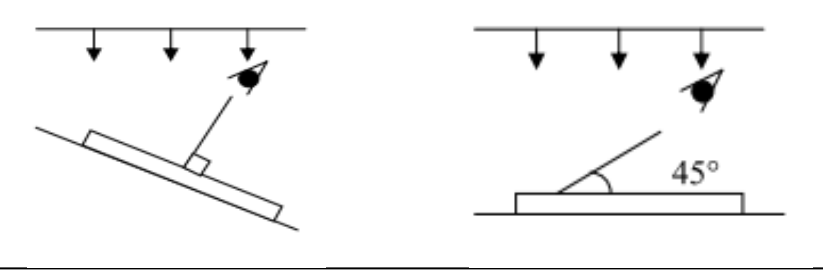

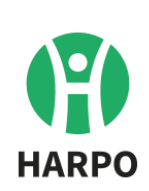

#### **Distance from the observed device**

The standard viewing distance measured from the eye to the object for all surfaces is 40 to 50 cm.

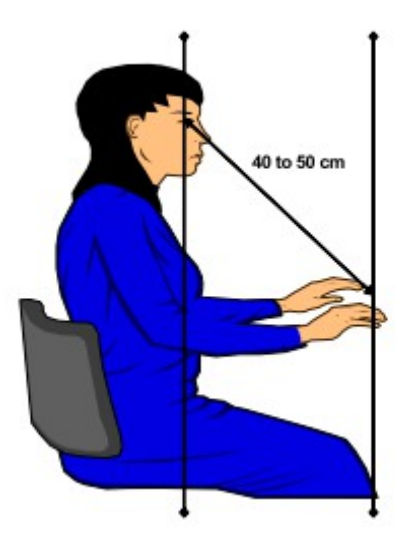

#### **Time to observe visual defects**

The standard control time for each zone is 5s.

A maximum time of up to 10 seconds is allowed, however, if there is a fault, it can not be noticed within 10 seconds, the defect should be accepted.

#### **Device protection**

The device must be on a clean foam base.

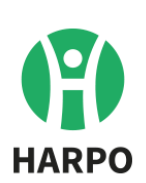

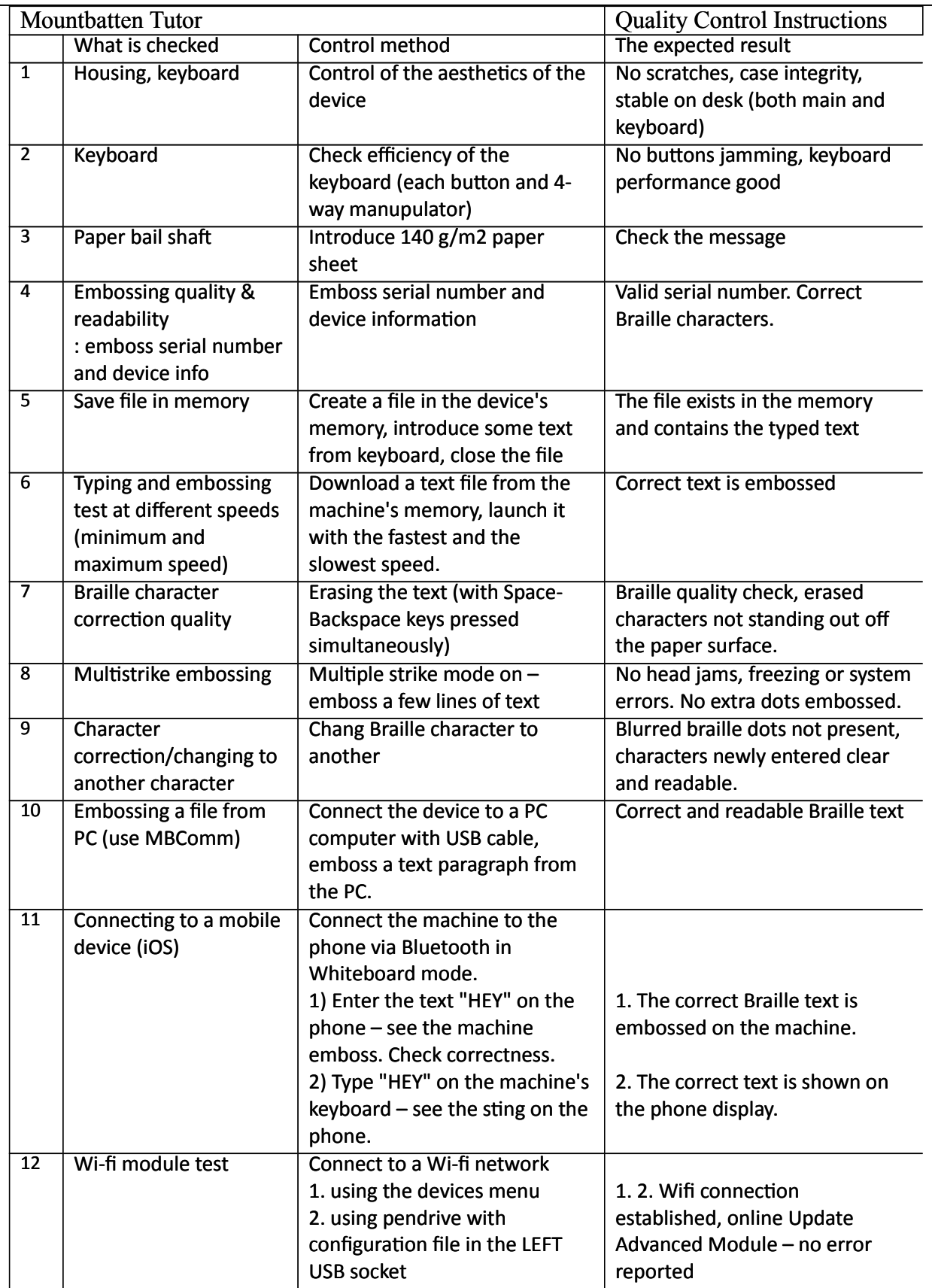

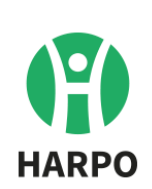

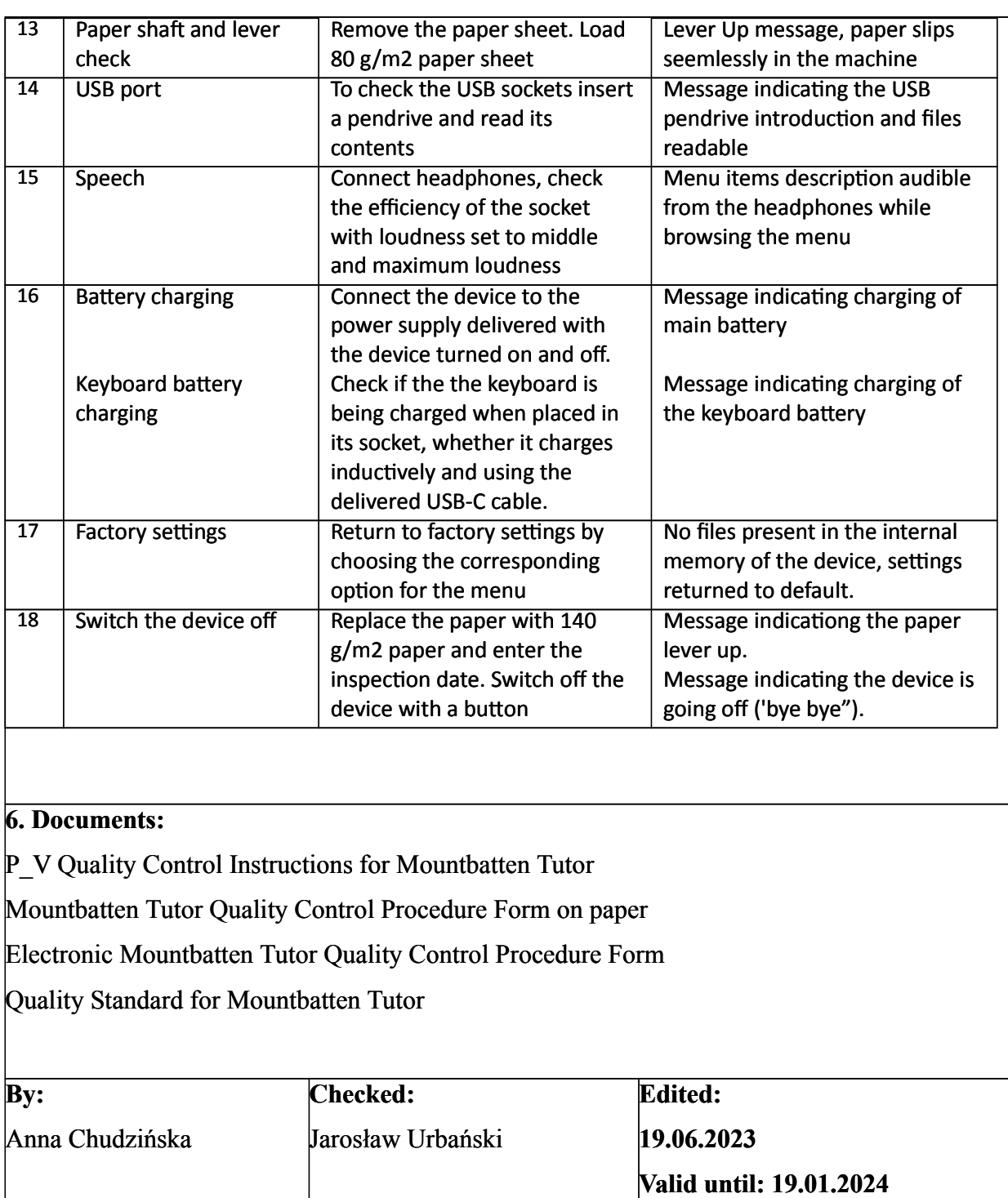

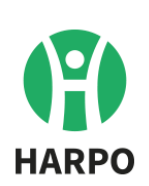